## Graphing and interpreting errors in Budget Forecasting

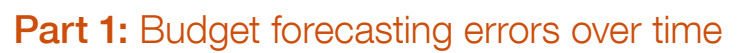

Errors in Budget forecasting are often represented as a percentage of the total economic output of a country, or gross domestic product (GDP). This is a more realistic measure of the size of a Budget forecasting error as it is relative to the size of an economy. The errors in Budget forecasting represented as a percentage of GDP are shown in the table below.

## Errors for One-Year Forecasts, as a Percentage of GDP, 2011–2022

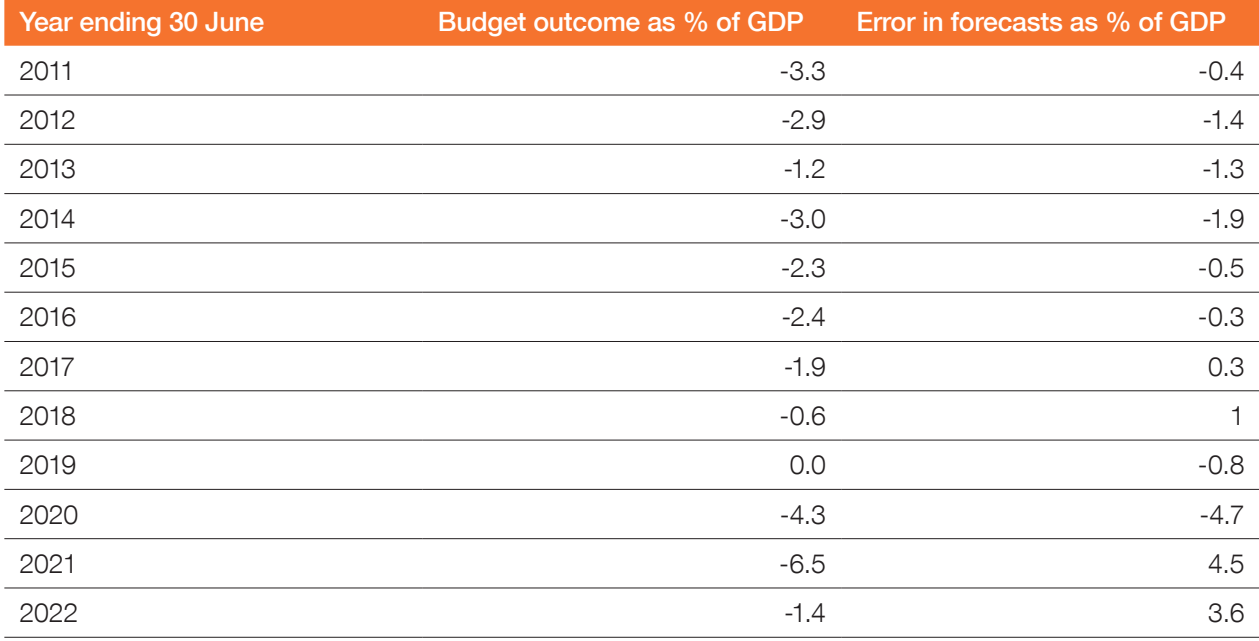

1 Graph the Budget outcomes and errors in percentage forecasts for the period between 2010-2022 on one chart.

2 What type of graph did you select to use?

3 Why did you choose this type of graph?

4 Interpret the graph and write a paragraph describing your interpretation using the following framework.

Page 1 of 2

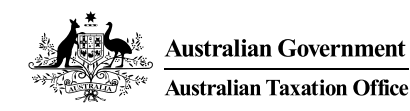

9MA2.6

## Framework for interpreting graphs

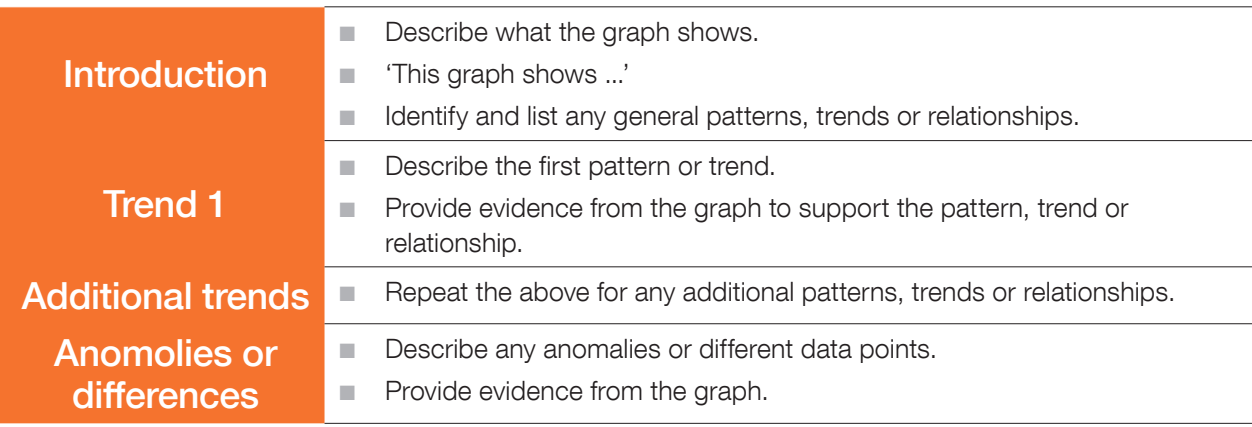

## Part 2 – Distribution of Budget forecasting errors

1 Open a spreadsheet and put the percentage errors in a table with the following headings.

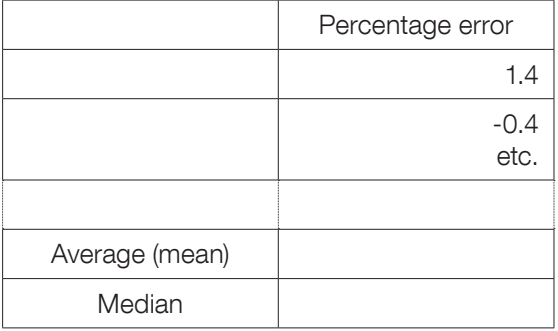

- 2 Use the SORT function to sort the percentage errors from lowest to highest.
- 3 Set up formulas to calculate the average (mean) and another to calculate the median.
- 41 What is the average percentage error? What is the median percentage error?
- 5 Are these figures similar? Which one is higher and why?
- 6 On the same spreadsheet (you should have a bit of space to the right of your first table) set up another table like this:

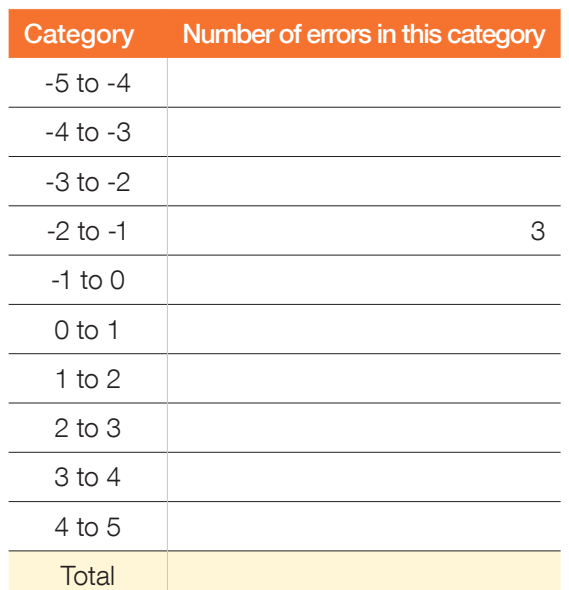

- **7** Count the number of percentage errors in each category and add this information to the table. The -2 to -1 range has been done for you.
- 8 Put in a formula at the bottom of the column to add up the number of percentage errors you have. If the Total is not 12, check the information you've entered.
- **9** Insert a chart to display this information. Choose your style and colours. Make sure the chart has labels and a title.

Refer to *Building charts and tables – How-tosheet.* 

10 Describe the overall pattern of the data (shape, center, spread), and any deviations from the pattern (outliers). If necessary, use the framework provided above.

Page 2 of 2

9MA2.

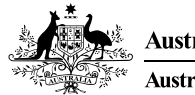